## DIN CWA 14050-17:2001-04 (E)

Extensions for Financial Services (XFS) interface specification\_- Release 3.0\_- Part\_17: Printer device class interface; Migration from Version\_2.0 (see CWA\_13449) to Version 3.0 (this CWA); Programmer's reference (English Version CWA\_14050-17:2000)

## **Table of Contents**

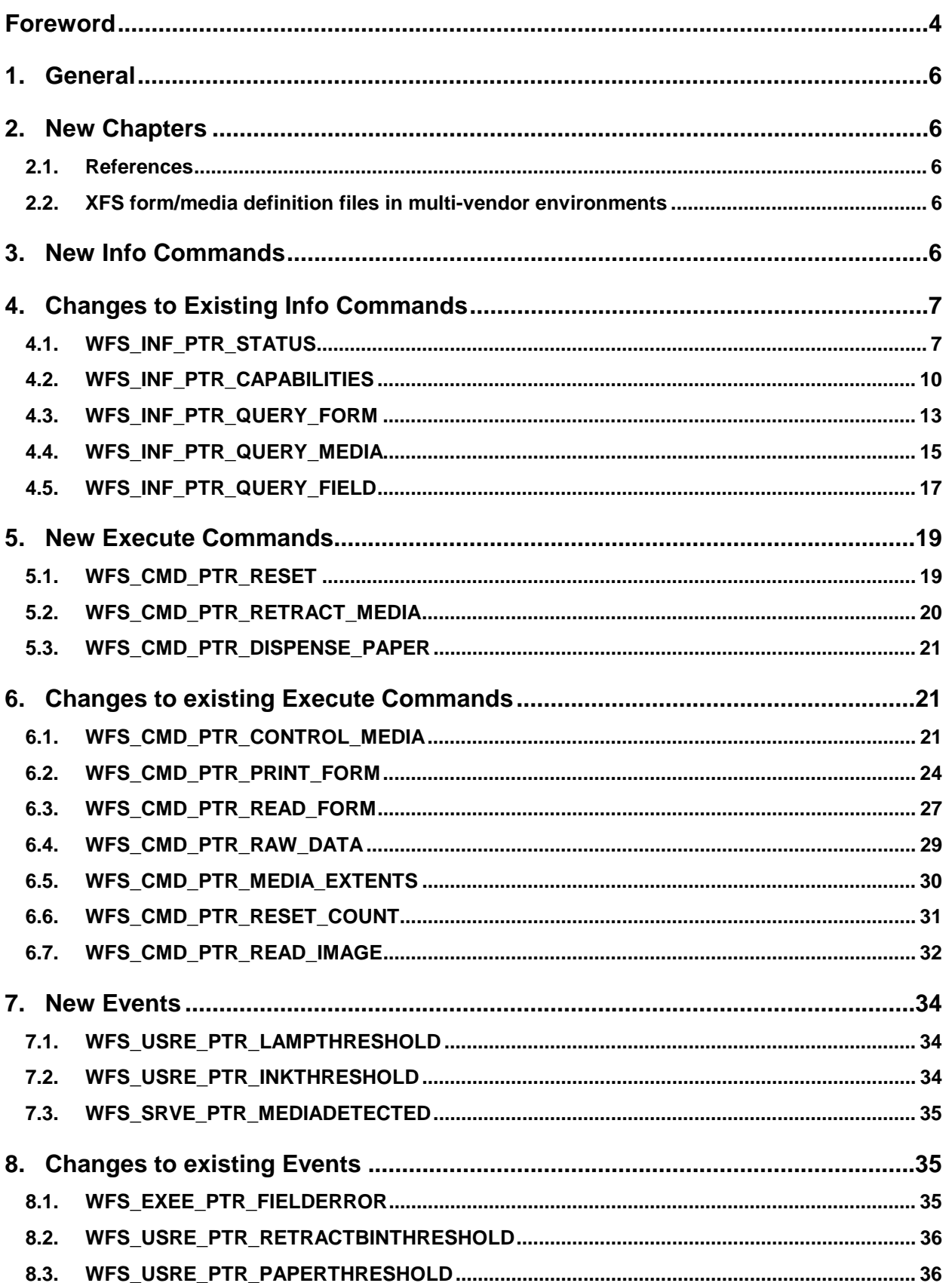

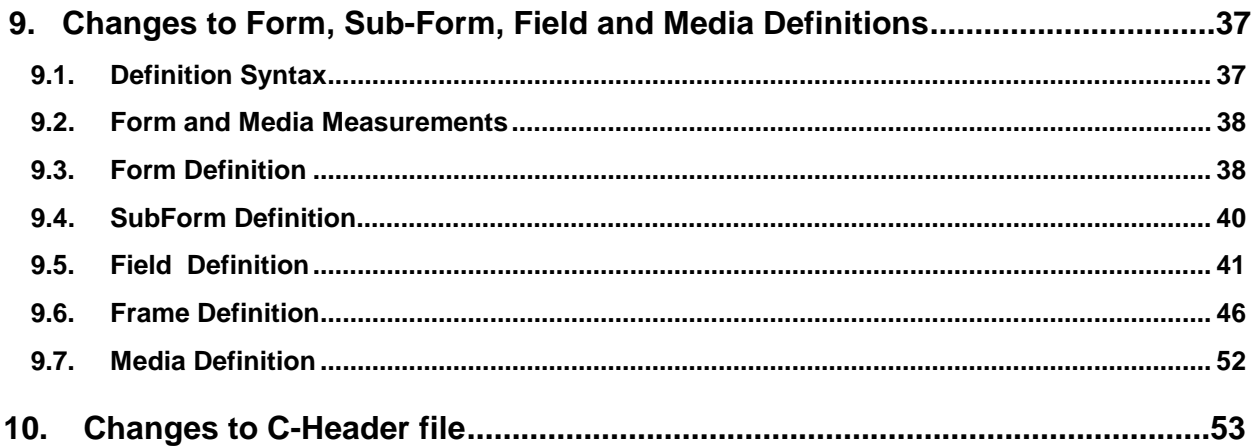